# SOMMARIO

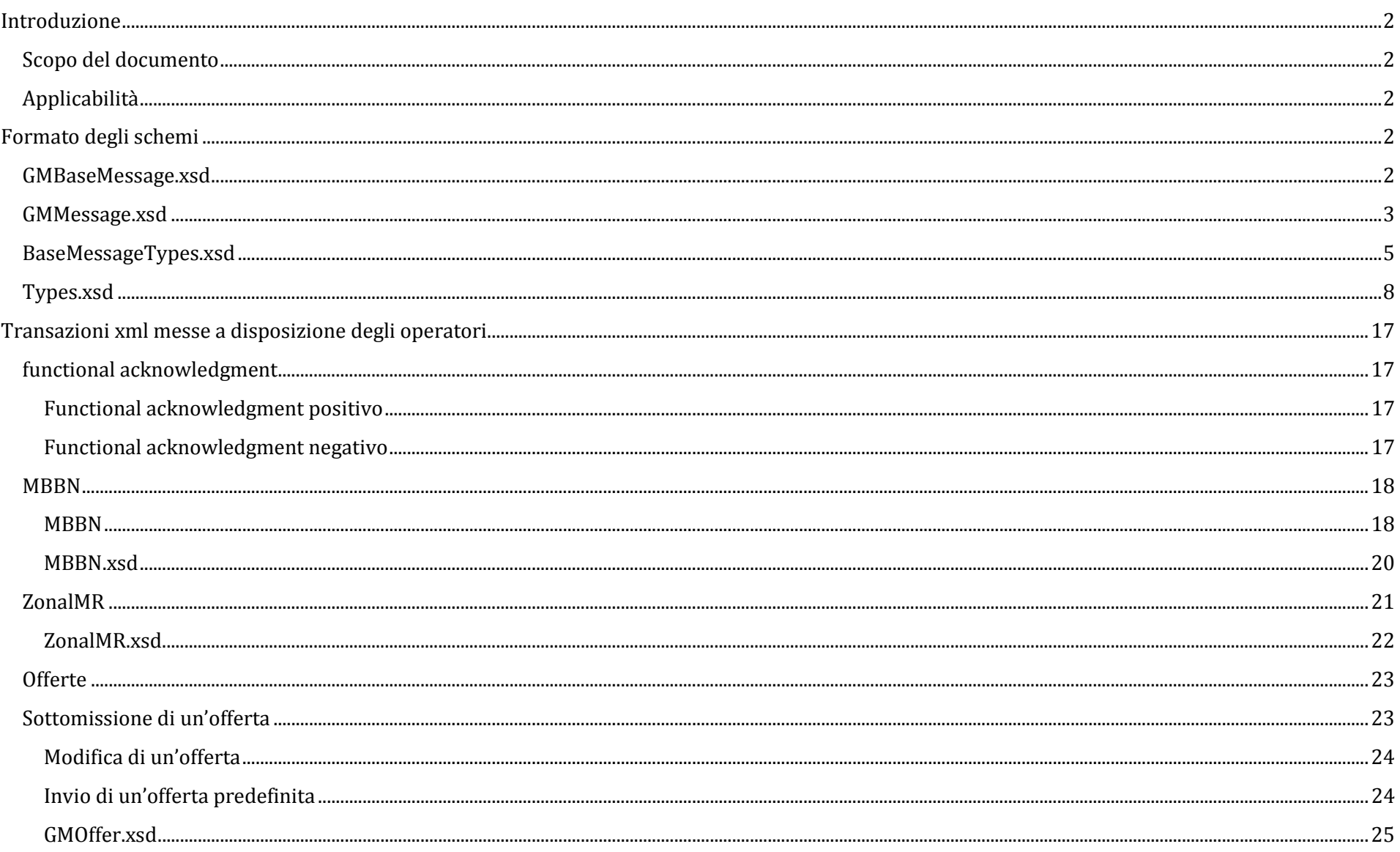

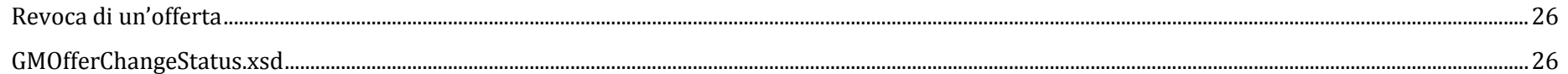

# INTRODUZIONE

# SCOPO DEL DOCUMENTO

 L'Applicazione PBS-GAS mette a disposizione per il download e l'upload diverse informazioni mediante files in formato xml; questo documento descrive le transazioni, in termini di formati, utilizzate all'interno di tali files.

# APPLICABILITÀ

Questo documento contiene il file Excel che descrive le transazioni XML di scambio dati supportate dall'Applicazione PBS-GAS.

# FORMATO DEGLI SCHEMI

All'interno della di questa Implementation Guide vengono presentati gli XSD distinti per ogni tipo transazione.

Utilizzando opportunamente l'istruzione "include" è possibile ottenere lo schema GMMessage (nello schema contenitore GMBaseMessage) che

richiama gli xsd specifici di ogni transazione coinvolta nell'applicazione.

Di conseguenza gi esempi indicati nei capitoli successivi mostrano l'xsd della singola transazione e un esempio completo di file.

GMBASEMESSAGE.XSD<?xml version="1.0" encoding="iso-8859-1"?>

```
<schema xmlns="http://www.w3.org/2001/XMLSchema"
      targetNamespace="urn:XML-GM" xmlns:pd="urn:XML-GM"
      elementFormDefault="qualified">

 <include schemaLocation="BaseMessageTypes.xsd" />
 <element name="Message">
            <complexType>
 <sequence>
 <element ref="pd:tyVersion" minOccurs="0" maxOccurs="1"/>
 <element name="Header" type="pd:tyHeader" minOccurs="1" maxOccurs="1" />
                        <choice>
 <element ref="pd:Transaction" minOccurs="1" maxOccurs="unbounded"/>
 <element name="Error" type="pd:tyError" minOccurs="1" maxOccurs="unbounded" />
                        </choice> </sequence>
 <attribute name="MessageCode" type="int" use="optional" />
 <attribute name="MessageType" type="pd:tyMessageType" use="optional" />
 <attribute name="MessageDate" type="date" use="required" />
 <attribute name="MessageTime" type="time" use="optional" />
                  <!-- Response -->
 <attribute name="ResponseReferenceMessageCode" type="int" use="optional" />
 <attribute name="ResponseMessageStatus" type="pd:tyMessageStatus" use="optional" />
            </complexType> </element>
 <element name="TransactionDetail" abstract="true" />
 <element name="Transaction">
            <complexType> <choice> <element ref="pd:TransactionDetail" minOccurs="1" maxOccurs="1" />
      </choice> <attribute name="MPN" type="pd:tyExternalReferenceNumber" use="optional" />
                  <!-- Response -->
 <attribute name="ResponseTransactionStatus" type="pd:tyTransactionStatus" use="optional" />
 <attribute name="ResponseProcessingTime" type="dateTime" use="optional" />
 <attribute name="ResponseReferenceTransactionCode" type="int" use="optional" />
 <attribute name="ReferenceTransactionCode" type="int" use="optional" />
            </complexType> </element>
 <element name="tyVersion" abstract="true" type="string" />
</schema>
```

```
GMMESSAGE.XSD
<?xml version="1.0" encoding="iso-8859-1"?>
```
<schema xmlns="http://www.w3.org/2001/XMLSchema" targetNamespace="urn:XML-GM" xmlns:pd="urn:XML-GM" xmlns:NameSpace1="http://www.w3.org/2001/XMLSchema" elementFormDefault="qualified"> <include schemaLocation="Parameters.xsd" /> <include schemaLocation="GMBaseMessage.xsd" /> <include schemaLocation="GMMarketPlayer.xsd" /> <include schemaLocation="FunctionalAcknowledgement.xsd" /> <include schemaLocation="GMUsers.xsd" /> <include schemaLocation="GMUserInformations.xsd" /> <include schemaLocation="GMOffer.xsd" /> <include schemaLocation="GMSessions.xsd" /> <include schemaLocation="GMOfferChangeStatus.xsd" /> <include schemaLocation="GMMarketPlayerInformations.xsd" /> <include schemaLocation="GMProducts.xsd" /> <include schemaLocation="BN.xsd" /> <include schemaLocation="MBBN.xsd" /> <include schemaLocation="MR.xsd" /> <include schemaLocation="MBMR.xsd" /> <include schemaLocation="ZonalMR.xsd" /> <include schemaLocation="SessionResult.xsd" /> <include schemaLocation="MarketPlayerResult.xsd" /> <include schemaLocation="GMMarketPlayersAccount.xsd" /> <include schemaLocation="GMAccountActivity.xsd" /> <include schemaLocation="SNAMPSVItem.xsd" /> <include schemaLocation="SNAMMarginItem.xsd" /> <include schemaLocation="GMMarketPlayerMarketInformation.xsd" /> <include schemaLocation="GMMarketPlayerMarketEnablingInformation.xsd" /> <include schemaLocation="GMOfferPointMarketEnablingInformation.xsd" /> <include schemaLocation="GMInterZoneDetailsInformation.xsd" /> <include schemaLocation="GMOfferPointProxiesInformation.xsd" /> <include schemaLocation="GMOfferPointMarginsInformation.xsd" /> <include schemaLocation="WarrantyVectorInformation.xsd"></include> <include schemaLocation="GMUserMarketInformation.xsd" /> <include schemaLocation="StorageOperatorEnabling.xsd"></include> <include schemaLocation="GMSettlementAction.xsd" /> <include schemaLocation="DefaultPrices.xsd"></include> <include schemaLocation="SNAMWarrantyItem.xsd"></include> <include schemaLocation="DN.xsd"></include> <include schemaLocation="GMManualSNAMFileGeneration.xsd"></include> <include schemaLocation="GMHolidays.xsd"></include> <include schemaLocation="OfferPoints.xsd"></include> <include schemaLocation="GMZones.xsd"></include> <include schemaLocation="GMMarketPlayerSellLimitsInformation.xsd"></include>

 <element name="Version" substitutionGroup="pd:tyVersion" type="string" /> <element name="MarketPlayer" substitutionGroup="pd:TransactionDetail" type="pd:MarketPlayers" /> <element name="MarketPlayerInformation" substitutionGroup="pd:TransactionDetail" type="pd:MarketPlayerInformations" /> <element name="User" substitutionGroup="pd:TransactionDetail" type="pd:Users" /> <element name="UserInformation" substitutionGroup="pd:TransactionDetail" type="pd:UserInformations" /> <element name="UserMarketInformation" substitutionGroup="pd:TransactionDetail" type="pd:UserMarketInformation" /> <element name="Offer" substitutionGroup="pd:TransactionDetail" type="pd:Offers" /> <element name="OfferChangeStatus" substitutionGroup="pd:TransactionDetail" type="pd:OffersChangeStatus" /> <element name="Session" substitutionGroup="pd:TransactionDetail" type="pd:Sessions" /> <element name="Product" substitutionGroup="pd:TransactionDetail" type="pd:Products" /> <element name="Parameter" substitutionGroup="pd:TransactionDetail" type="pd:Parameters" /> <element name="FunctionalAcknowledgement" substitutionGroup="pd:TransactionDetail" type="pd:FunctionalAcknowledgements" /> <element name="BN" substitutionGroup="pd:TransactionDetail" type="pd:BNs" /> <element name="DN" substitutionGroup="pd:TransactionDetail" type="pd:DNs" /> <element name="MBBN" substitutionGroup="pd:TransactionDetail" type="pd:MBBNs" /> <element name="SessionResult" substitutionGroup="pd:TransactionDetail" type="pd:SessionResults" /> <element name="MarketPlayerResult" substitutionGroup="pd:TransactionDetail" type="pd:MarketPlayerResults" /> <element name="MarketPlayersAccount" substitutionGroup="pd:TransactionDetail" type="pd:MarketPlayerAccounts" /> <element name="MarketPlayerMarketInformation" substitutionGroup="pd:TransactionDetail" type="pd:MarketPlayerMarketInformation" /> <element name="MarketPlayerMarketEnablingInformation" substitutionGroup="pd:TransactionDetail" type="pd:MarketPlayerMarketEnablingInformation" /> <element name="OfferPointMarketEnablingInformation" substitutionGroup="pd:TransactionDetail" type="pd:OfferPointMarketEnablingInformation" /> <element name="OfferPointProxiesInformation" substitutionGroup="pd:TransactionDetail" type="pd:OfferPointProxiesInformation" /> <element name="InterZoneDetailsInformation" substitutionGroup="pd:TransactionDetail" type="pd:InterZoneDetailsInformation" /> <element name="WarrantyVectorInformation" substitutionGroup="pd:TransactionDetail" type="pd:WarrantyVectorInformation"></element> <element name="Account\_Activity" substitutionGroup="pd:TransactionDetail" type="pd:AccountActivity" /> <element name="SNAM\_PSVItem" substitutionGroup="pd:TransactionDetail" type="pd:SNAMPSVItem" /> <element name="SNAM\_MarginItem" substitutionGroup="pd:TransactionDetail" type="pd:SNAMMarginItem" /> <element name="MR" substitutionGroup="pd:TransactionDetail" type="pd:MRs" /> <element name="MBMR" substitutionGroup="pd:TransactionDetail" type="pd:MBMRs" /> <element name="ZonalMR" substitutionGroup="pd:TransactionDetail" type="pd:ZonalMR" /> <element name="StorageOperatorEnabling" substitutionGroup="pd:TransactionDetail" type="pd:StorageOperatorEnabling"></element> <element name="SettlementAction" substitutionGroup="pd:TransactionDetail" type="pd:SettlementAction"/> <element name="DefaultPrices" substitutionGroup="pd:TransactionDetail" type="pd:DefaultPrices"></element> <element name="SNAMWarrantyItem" substitutionGroup="pd:TransactionDetail" type="pd:SNAMWarrantyItem"></element> <element name="ManualSNAMFileGeneration" substitutionGroup="pd:TransactionDetail" type="pd:ManualSNAMFileGeneration"></element> <element name="Holidays" substitutionGroup="pd:TransactionDetail" type="pd:Holidays"></element> <element name="OfferPoints" substitutionGroup="pd:TransactionDetail" type="pd:OfferPoints"></element> <element name="OfferPointMarginsInformation" substitutionGroup="pd:TransactionDetail" type="pd:OfferPointMarginsInformation" /> <element name="Zones" substitutionGroup="pd:TransactionDetail" type="pd:Zones" /> <element name="MarketPlayerSellLimitsInformation" substitutionGroup="pd:TransactionDetail" type="pd:MarketPlayerSellLimitsInformation" /> </schema>

# BASEMESSAGETYPES XSD

```
<?xml version="1.0" encoding="iso-8859-1" ?> 
<schema id="MessageTypes"
 xmlns="http://www.w3.org/2001/XMLSchema" targetNamespace="urn:XML-GM" xmlns:pd="urn:XML-GM" 
elementFormDefault="qualified"> <complexType name ="tyError">
   <attribute name="Code"
                                 type="string" use="required" /><br>type="string" use="required" />
 <attribute name="Description" type="string" use="required" />
  </complexType> <complexType name="tyHeader">
    <sequence>
 <elementtype="pd:tyAddress" />
 <element name="Receiver" type="pd:tyAddress"/>
    </sequence>
 </complexType> <complexType name="tyAddress">
    <sequence>
 <element name="OperatorMsgCode" type="pd:tyOperatorMsgCode"/>
 <element name="CompanyName" type="pd:tyCompanyName" minOccurs="0"/>
     <element name="UserMsgCode"
                                    type="pd:tyUserMsgCode" minOccurs="0"/>
    </sequence>
 </complexType> <simpleType name="tyOperatorMsgCode">
 <restriction base="string">
 <minLength value="1" />
 <maxLength value="16" />
   </restriction>
  </simpleType> <simpleType name="tyUserMsgCode">
 <restriction base="string">
 <minLength value="1" />
 <maxLength value="50" />
    </restriction> </simpleType> <simpleType name="tyMessageCode">
 <restriction base="string">
 <minLength value="32" />
 <maxLength value="32" />
```

```
 </restriction> </simpleType> <simpleType name="tyTransactionCode">
 <restriction base="string">
 <minLength value="32" />
 <maxLength value="32" />
    </restriction> </simpleType> <simpleType name="tyTransactionStatus">
 <restriction base="string">
 <enumeration value="Accepted" />
 <enumeration value="Rejected" />
    </restriction> </simpleType> <simpleType name="tyMessageType">
 <restriction base="string">
 <enumeration value="Request" />
 <enumeration value="Response" />
 <enumeration value="Notify" />
    </restriction> </simpleType> <simpleType name="tyMessageStatus">
 <restriction base="string">
 <enumeration value="Accepted" />
 <enumeration value="Rejected" />
 <enumeration value="PartiallyAccepted" />
    </restriction> </simpleType> <simpleType name="tyCompanyName">
 <restriction base="string">
 <minLength value="1"/>
 <maxLength value="60"/>
    </restriction> </simpleType> <simpleType name="tyExternalReferenceNumber">
 <restriction base="string">
 <minLength value="1" />
```

```
 <maxLength value="32" />
    </restriction> </simpleType>
```
</schema>

## TYPES.XSD

```

<?xml version="1.0" encoding="iso-8859-1" ?>
<schema id="MessageTypes"
 xmlns="http://www.w3.org/2001/XMLSchema" targetNamespace="urn:XML-GM" xmlns:pd="urn:XML-GM" 
elementFormDefault="qualified"> <element name="RejectInformation">
    <complexType>
 <sequence>
 <element name="Reason" type="pd:ty032len"/>
 <element name="ReasonText" type="pd:ty01024len" minOccurs="0" maxOccurs="1"/>
      </sequence>
 </complexType> </element> <simpleType name="ty1len">
 <restriction base="string">
 <minLength value="1" />
 <maxLength value="3" />
             </restriction> </simpleType> <simpleType name="ty2len">
 <restriction base="string">
 <minLength value="1" />
 <maxLength value="2" />
    </restriction> </simpleType> <simpleType name="ty3len">
 <restriction base="string">
 <minLength value="1" />
 <maxLength value="3" />
    </restriction>
```

```
 </simpleType>
```

```
 <simpleType name="ty04len">
 <restriction base="string">
 <minLength value="0" />
 <maxLength value="4" />
    </restriction> </simpleType> <simpleType name="ty4len">
 <restriction base="string">
 <minLength value="1" />
 <maxLength value="4" />
    </restriction> </simpleType> <simpleType name="ty08len">
 <restriction base="string">
 <minLength value="0" />
 <maxLength value="8" />
    </restriction> </simpleType> <simpleType name="ty8len">
 <restriction base="string">
 <minLength value="1" />
 <maxLength value="8" />
    </restriction> </simpleType> <simpleType name="ty016len">
 <restriction base="string">
 <minLength value="0" />
 <maxLength value="16" />
    </restriction> </simpleType> <simpleType name="ty16len">
 <restriction base="string">
 <minLength value="1" />
 <maxLength value="16" />
    </restriction> </simpleType> <simpleType name="ty032len">
```

```
 <restriction base="string">
 <minLength value="0" />
 <maxLength value="32" />
    </restriction> </simpleType> <simpleType name="ty32len">
 <restriction base="string">
 <minLength value="1" />
 <maxLength value="32" />
    </restriction> </simpleType> <simpleType name="ty30len">
 <restriction base="string">
 <minLength value="1" />
 <maxLength value="30" />
    </restriction> </simpleType> <simpleType name="ty50len">
 <restriction base="string">
 <minLength value="1" />
 <maxLength value="50" />
    </restriction> </simpleType> <simpleType name="ty500len">
 <restriction base="string">
 <minLength value="1" />
 <maxLength value="500" />
    </restriction> </simpleType> <simpleType name="ty064len">
 <restriction base="string">
 <minLength value="0" />
 <maxLength value="64" />
    </restriction> </simpleType> <simpleType name="ty64len">
 <restriction base="string">
 <minLength value="1" />
 <maxLength value="64" />
```

```
 </restriction> </simpleType> <simpleType name="ty0128len">
 <restriction base="string">
 <minLength value="0" />
 <maxLength value="128" />
    </restriction> </simpleType> <simpleType name="ty128len">
 <restriction base="string">
 <minLength value="1" />
 <maxLength value="128" />
    </restriction> </simpleType> <simpleType name="ty0256len">
 <restriction base="string">
 <minLength value="0" />
 <maxLength value="256" />
    </restriction> </simpleType> <simpleType name="ty256len">
 <restriction base="string">
 <minLength value="1" />
 <maxLength value="256" />
    </restriction> </simpleType> <simpleType name="ty0512len">
 <restriction base="string">
 <minLength value="0" />
 <maxLength value="512" />
    </restriction> </simpleType> <simpleType name="ty512len">
 <restriction base="string">
 <minLength value="1" />
 <maxLength value="512" />
    </restriction> </simpleType>
```

```
 <simpleType name="ty01024len">
 <restriction base="string">
 <minLength value="0" />
 <maxLength value="1024" />
    </restriction> </simpleType> <simpleType name="ty1024len">
 <restriction base="string">
 <minLength value="1" />
 <maxLength value="1024" />
    </restriction> </simpleType> <simpleType name="ty33len">
 <restriction base="string">
 <minLength value="1" />
 <maxLength value="33" />
    </restriction> </simpleType> <simpleType name="ty050len">
 <restriction base="string">
 <minLength value="0" />
 <maxLength value="50" />
    </restriction> </simpleType> <simpleType name="tyDate">
 <restriction base="integer">
 <minInclusive value="19000101"/>
 <maxInclusive value="29001231"/>
    </restriction> </simpleType> <simpleType name="tyHourIntervalType">
 <restriction base="integer">
 <minInclusive value="1"/>
 <maxInclusive value="25"/>
    </restriction> </simpleType> <simpleType name="tyMarketPlayerType">
 <restriction base="string">
 <enumeration value="OWN"/>
```

```
 <enumeration value="REG"/>
 <enumeration value="VEN"/>
 <enumeration value="VENR"/>
 <enumeration value="VENC"/>
 <enumeration value="REGM"/>
 <enumeration value="REGP"/>
 <enumeration value="SNAM"/>
 <enumeration value="STOR"/>
 <enumeration value="VENX"></enumeration>
    </restriction> </simpleType> <simpleType name="tyResultType">
 <restriction base="string">
 <enumeration value="ZoneResults"/>
 <enumeration value="InterZoneResults"/>
 <enumeration value="GenericMarketResults"/>
    </restriction> </simpleType> <simpleType name="tyQtyMWh">
 <restriction base="string">
      <!-- 99999999 ==> senza separatore migliaia solo intero senza decimali senza segno -->
 <!-- 99999999,9999 ==> senza separatore migliaia con al massimo 4 decimali senza segno -->\leq \leq \leq \leq \leq \leq \leq \leq \leq \leq \leq \leq \leq \leq \leq \leq \leq \leq \leq \leq \leq \leq \leq \leq \leq \leq \leq \leq \leq \leq \leq \leq \leq \leq \leq \leq \leq </restriction> </simpleType> <simpleType name="tyCoefficient">
 <restriction base="string">
      <!-- 99999999 ==> senza separatore migliaia solo intero senza decimali senza segno -->
 <!-- 99999999,9999 ==> senza separatore migliaia con al massimo 4 decimali senza segno -->\sim \simpattern value="^?\d{1,12}(,\d{1,3})|^?\d{1,12}(,\d{1,2})|^?\d{1,12}(,\d{1,1})|^?\d{1,12}$"/>
    </restriction> </simpleType> <simpleType name="tyPrice">
 <restriction base="string">
      <!-- 99999999 ==> senza separatore migliaia solo intero senza decimali senza segno -->
 <!-- 99999999,9999 ==> senza separatore migliaia con al massimo 3 decimali senza segno --> <pattern value="^\d{1,12}(,\d{1,4})?$"/>
       </restriction> </simpleType> <simpleType name="tyPriceTwoDecimals">
```

```
 <restriction base="string">
      <!-- 99999999 ==> senza separatore migliaia solo intero senza decimali senza segno -->
 <!-- 99999999,9999 ==> senza separatore migliaia con al massimo 3 decimali senza segno -->\langlepattern value="^\d{1,12}(,\d{1,2})?$"/>
    </restriction> </simpleType> <simpleType name="tyPriceThreeDecimals">
 <restriction base="string">
      <!-- 99999999 ==> senza separatore migliaia solo intero senza decimali senza segno -->
 <!-- 99999999,9999 ==> senza separatore migliaia con al massimo 3 decimali senza segno -->\langlepattern value="^\d{1,12}(,\d{1,3})?$"/>
    </restriction> </simpleType> <simpleType name="tyQuantity">
 <restriction base="string">
      <!-- 99999999 ==> senza separatore migliaia solo intero senza decimali senza segno -->
 <!-- 99999999,9999 ==> senza separatore migliaia con al massimo 1 decimali senza segno -->\langlepattern value="^\d{1,12}(,\d{1,1})?$"/>
    </restriction> </simpleType> <simpleType name="tySignedQuantity">
 <restriction base="string">
      <!-- 99999999 ==> senza separatore migliaia solo intero senza decimali senza segno -->
 <!-- 99999999,9999 ==> senza separatore migliaia con al massimo 1 decimali senza segno --> <pattern value="^[-+]\d{1,12}(,\d{1,1})?$"/>
    </restriction> </simpleType> <simpleType name="tyAwardedPrice">
 <restriction base="string">
      <!-- 99999999 ==> senza separatore migliaia solo intero senza decimali senza segno -->
 <!-- 99999999,9999 ==> senza separatore migliaia con al massimo 4 decimali senza segno --> <pattern
value="^?\d{1,12}(,\d{1,6})|^?\d{1,12}(,\d{1,5})|^?\d{1,12}(,\d{1,4})|^?\d{1,12}(,\d{1,3})|^?\d{1,12}(,\d{1,2})|^?\d{1,12}(,\d{1,1})|^?\d{1,12}$"/>
    </restriction> </simpleType> <simpleType name="tyFlowMwh">
 <restriction base="string">
```

```
 <!-- 99.999.999 ==> con separatore migliaia solo intero senza decimali con o senza segno --> <!-- 99999999 ==> senza separatore migliaia solo intero senza decimali con o senza segno -->
 <!-- 99.999.999,999 ==> con separatore migliaia con al massimo 3 decimali con o senza segno -->
 <!-- 99999999,999 ==> senza separatore migliaia con al massimo 3 decimali con o senza segno -->\setminuspattern value="^[-+]?\d{1,12}(,\d{1,3})|^?\d{1,12}(,\d{1,2})|^?\d{1,12}(,\d{1,1})|^?\d{1,12}$"/>
    </restriction> </simpleType> <simpleType name="tyUnitOfMeasure">
 <restriction base="string">
 <enumeration value="MWh"/>
    </restriction> </simpleType> <simpleType name="tyTransactionType">
 <restriction base="string">
 <enumeration value="MarketPlayers" />
 <enumeration value="Users" />
 <enumeration value="UserInformations" />
 <enumeration value="Parameters" />
 <enumeration value="FunctionalAcknowledgement" />
 <enumeration value="Offers" />
 <enumeration value="Sessions" />
 <enumeration value="BidsOffers" />
 <enumeration value="MarketSessions" />
 <enumeration value="MarketResults" />
 <enumeration value="BidNotifications" />
 <enumeration value="BNs" />
 <enumeration value="DNs" />
 <enumeration value="MBBNs" />
 <enumeration value="MRs" />
 <enumeration value="MBMRs" />
 <enumeration value="ZonalMR" />
 <enumeration value="SessionResults" />
 <enumeration value="MarketPlayerResults" />
 <enumeration value="MarketPlayerInformations" />
 <enumeration value="MarketPlayerMarketEnablingInformation" />
 <enumeration value="OfferPointMarketEnablingInformation" />
 <enumeration value="OfferPointMarginsInformation" />
 <enumeration value="InterZoneDetailsInformation" />
 <enumeration value="OfferPointProxiesInformation" />
 <enumeration value="MarketPlayersAccount" />
```

```
 <enumeration value="AccountActivity" />
 <enumeration value="SNAMPSVItem" />
 <enumeration value="OfferPoints" />
 <enumeration value="SNAMMarginItem" />
 <enumeration value="StorageOperatorEnabling"></enumeration>
 <enumeration value="DefaultPrices"></enumeration>
 <enumeration value="SNAMWarrantyItem"></enumeration>
 <enumeration value="ManualSNAMFileGeneration"></enumeration>
 <enumeration value="Zones"></enumeration>
 <enumeration value="Unknown" />
 <enumeration value="GMMarketPlayerSellLimitsInformation"></enumeration>
    </restriction> </simpleType> <simpleType name="tyOperation">
 <restriction base="string">
 <enumeration value="AddNew"/>
 <enumeration value="Modify"/>
    </restriction> </simpleType> <simpleType name="tyOperation2">
 <restriction base="string">
 <enumeration value="AddNew"/>
 <enumeration value="DeleteInsert"/>
 <enumeration value="Confirm"/>
             </restriction> </simpleType> <simpleType name="tyOperation3">
 <restriction base="string">
 <enumeration value="New"/>
 <enumeration value="Modify"/>
 <enumeration value="Delete"/>
   </restriction>
  </simpleType> <simpleType name="tyMKOfferMode">
 <restriction base="string">
 <enumeration value="Normal"/>
 <enumeration value="ExecuteAndDelete"/>
 <enumeration value="ExecuteOrDelete"/>
      <!--<enumeration value="AllOrNothing"/>--> </restriction> </simpleType>
```
# TRANSAZIONI XML MESSE A DISPOSIZIONE DEGLI OPERATORI

#### FUNCTIONAL ACKNOWLEDGMENT

#### FUNCTIONAL ACKNOWLEDGMENT POSITIVO

<?xml version="1.0" encoding="iso-8859-1"?> <Message xmlns:xsi="http://www.w3.org/2001/XMLSchema-instance" xmlns:xsd="http://www.w3.org/2001/XMLSchema" MessageType="Response" MessageDate="2010-12-01" MessageTime="09:34:04.3972610+01:00" ResponseMessageStatus="Accepted" xmlns="urn:XML-GM"> <Header> <Sender> <OperatorMsgCode>IDGMEGAS</OperatorMsgCode> </Sender> <Receiver> <OperatorMsgCode>9999999</OperatorMsgCode> </Receiver> </Header> <Transaction> <FunctionalAcknowledgement TransactionType="Offers" Status="Accepted" XmlOrder="1" RefId="828" /> </Transaction> <Transaction> <FunctionalAcknowledgement TransactionType="Offers" Status="Accepted" XmlOrder="2" RefId="829" /> </Transaction> </Message>

#### FUNCTIONAL ACKNOWLEDGMENT NEGATIVO

```
<?xml version="1.0" encoding="iso-8859-1"?> 
<Message xmlns:xsi="http://www.w3.org/2001/XMLSchema-instance" xmlns:xsd="http://www.w3.org/2001/XMLSchema" MessageType="Response"
MessageDate="2010-12-01" MessageTime="09:28:47.6849168+01:00" ResponseMessageStatus="Rejected" xmlns="urn:XML-GM"> 
  <Header> 
 <Sender> 
 <OperatorMsgCode>IDGMEGAS</OperatorMsgCode>  </Sender>
```

```
 <Receiver> 
 <OperatorMsgCode>9999999</OperatorMsgCode>  </Receiver>  </Header> 
 <Transaction> 
 <FunctionalAcknowledgement TransactionType="Offers" Status="Rejected" XmlOrder="1"> 
      <RejectInformation> 
 <Reason>OF03</Reason> <ReasonText> no open session found</ReasonText>
      </RejectInformation> 
 </FunctionalAcknowledgement>  </Transaction> </Message>
```
## FUNCTIONALACKNOWLEDGEMENT.XSD

```
<?xml version="1.0" encoding="iso-8859-1" ?>
<schema
xmlns="http://www.w3.org/2001/XMLSchema" targetNamespace="urn:XML-GM" xmlns:pd="urn:XML-GM" 
elementFormDefault="qualified">
 <include schemaLocation="BaseMessageTypes.xsd" />
 <include schemaLocation="Types.xsd" />
 <complexType name="FunctionalAcknowledgements">
      <sequence>
 <element ref = "pd:RejectInformation" minOccurs="0" maxOccurs="unbounded"/>
      </sequence>
 <attribute name="TransactionType" type="pd:tyTransactionType" use="optional"/>
 <attribute name="Status" type="pd:tyTransactionStatus" use="required"/>
 <attribute name="MPN" type="string" use="optional"/>
 <attribute name="XmlOrder" type="int" use="required"/> 
 <attribute name="RefId" type="int" use="optional"/>
    </complexType></schema>
```
MBBN

MBBN

<Message xmlns:xsd="http://www.w3.org/2001/XMLSchema" xmlns:xsi="http://www.w3.org/2001/XMLSchema-instance" MessageType="Notify" MessageDate="2013-10-24" MessageTime="14:43:17.2935045+02:00" xmlns="urn:XML-GM"> <Header> <Sender> <OperatorMsgCode>IDGME</OperatorMsgCode> </Sender> <Receiver> <OperatorMsgCode>PBZ00001</OperatorMsgCode> </Receiver> </Header> <Transaction> <MBBN> <Date>2013-10-25</Date> <OfferId>74174</OfferId> <ProductName>LOC-PROD</ProductName> <OfferPointCode>123463</OfferPointCode> <ExecutionDetails> <SubmittedPrice>14,00</SubmittedPrice> <Market>PBZ3</Market> <SubmittedQty>0,0</SubmittedQty> <RefusedQty>1093,0</RefusedQty> <Status>Incongruous</Status> $\leq$ RejectInfo>The offer is incongruous due to margin overflow $\leq$ /RejectInfo> <Purpose>V</Purpose> <MPN>REDUCED QUANTITY FOR MARGIN OVERFLOW</MPN> </ExecutionDetails> </MBBN> </Transaction> <Transaction> <MBBN> <Date>2013-10-25</Date> <OfferId>74175</OfferId> <ProductName>LOC-PROD</ProductName> <OfferPointCode>123463</OfferPointCode> <ExecutionDetails> <SubmittedPrice>14,00</SubmittedPrice> <Market>PBZ3</Market> <SubmittedQty>3137,0</SubmittedQty> <Status>Discarded</Status> $\alpha$ RejectInfo>Offer discarded because it has the same offer type of the SNAM Rete Gas offer $\alpha/$ RejectInfo $\alpha$  <Purpose>A</Purpose> </ExecutionDetails> </MBBN> </Transaction><Transaction>

<MBBN>

 <Date>2013-10-25</Date> <OfferId>74182</OfferId> <ProductName>LOC-PROD</ProductName> <OfferPointCode>123463</OfferPointCode> <ExecutionDetails> <SubmittedPrice>12,00</SubmittedPrice> <Market>PBZ3</Market> <SubmittedQty>178,0</SubmittedQty> <RefusedQty>332,0</RefusedQty> <Status>Discarded</Status> <RejectInfo>Discarded</RejectInfo> <Purpose>V</Purpose> <MPN>REDUCED QUANTITY FOR MARGIN OVERFLOW</MPN> </ExecutionDetails> </MBBN> </Transaction> <Transaction> <MBBN> <Date>2013-10-25</Date> <OfferId>74256</OfferId> <ProductName>LOC-PROD</ProductName> <OfferPointCode>123463</OfferPointCode> <ExecutionDetails> <SubmittedPrice>3,00</SubmittedPrice> <AwardedPrice>3,00</AwardedPrice> <Market>PBZ3</Market> <SubmittedQty>4022,0</SubmittedQty> <AwardedQty>662,0</AwardedQty> <RefusedQty>603,0</RefusedQty> <Status>Awarded</Status> <Purpose>V</Purpose> <MPN>REDUCED QUANTITY FOR MARGIN OVERFLOW</MPN> </ExecutionDetails> </MBBN> </Transaction></Message>

## MBBN.XSD

```

<?xml version="1.0" encoding="iso-8859-1"?>
<schema xmlns="http://www.w3.org/2001/XMLSchema" 
        targetNamespace="urn:XML-GM" xmlns:pd="urn:XML-GM" 
       elementFormDefault="qualified">
 <include schemaLocation="Types.xsd" />
```

```
 <complexType name="MBBNs">
    <sequence>
 <element name="Date" type="date" minOccurs="1" maxOccurs="1" />
 <element name="OfferId" type="int" minOccurs="1" maxOccurs="1" />
 <element name="ProductName" type="pd:ty16len" minOccurs="1" maxOccurs="1" />
 <element name="VendorCode" type="pd:ty16len" minOccurs="0" maxOccurs="1" />
 <element name="OfferPointCode" type="pd:ty16len" minOccurs="0" maxOccurs="1" />
      <choice>
 <element name="OffersDetails" type="pd:MBBNDetail" minOccurs="1" maxOccurs="unbounded" />
 <element name="ExecutionDetails" type="pd:MBBNExecutionDetail" minOccurs="1" maxOccurs="unbounded" />
      </choice>
 </sequence>
 </complexType>
 <complexType name="MBBNDetail">
    <sequence>
 <element name="Price" type="pd:tyPrice" minOccurs="1" maxOccurs="1" />
 <element name="Contracts" type="pd:tyQuantity" minOccurs="1" maxOccurs="1" />
    </sequence>
 <attribute name="OfferMatchId" type="int" use="optional" />
   </complexType>
 <complexType name="MBBNExecutionDetail">
    <sequence>
 <element name="SubmittedPrice" type="pd:tyPriceTwoDecimals" minOccurs="1" maxOccurs="1" />
 <element name="AwardedPrice" type="pd:tyPriceTwoDecimals" minOccurs="0" maxOccurs="1" />
 <element name="Market" type="string" minOccurs="0" maxOccurs="1"/>
 <element name="SubmittedQty" type="pd:tyQuantity" minOccurs="1" maxOccurs="1" />
 <element name="AwardedQty" type="pd:tyQuantity" minOccurs="0" maxOccurs="1" />
 <element name="RefusedQty" type="pd:tySignedQuantity" minOccurs="0" maxOccurs="1" />
 <element name="Status" type="string" minOccurs="1" maxOccurs="1" />
 <element name="RejectInfo" type="string" minOccurs="0" maxOccurs="unbounded" />
 <element name="Purpose" type="string" minOccurs="1" maxOccurs="1"/>
 <element name="StorageOperatorCode" type="pd:ty32len" minOccurs="1" maxOccurs="1" />
 <element name="MPN" type="string" minOccurs="0" maxOccurs="1"/>
    </sequence>
 </complexType></schema>
```
# ZONALMR

```
<?xml version="1.0" encoding="iso-8859-1"?>
<Message xmlns:xsd="http://www.w3.org/2001/XMLSchema" xmlns:xsi="http://www.w3.org/2001/XMLSchema-instance" MessageType="Request"
MessageDate="2013-10-24" MessageTime="14:43:17.3630124+02:00" xmlns="urn:XML-GM">
  <Header>
 <Sender>
 <OperatorMsgCode>IDGME</OperatorMsgCode> </Sender>
```

```
 <Receiver>
 <OperatorMsgCode>MB*</OperatorMsgCode> </Receiver> </Header>
 <Transaction> <ZonalMR>
 <FlowDate>2013-10-25</FlowDate> <MarketCode>PBZ1</MarketCode> <ZoneResults>
 <ZoneCode>IMPORT</ZoneCode>
 <MarginalPrice>3,0000</MarginalPrice>
 <MarginalBuyQuantity>662,0000</MarginalBuyQuantity>
 <MarginalSellQuantity>0,0000</MarginalSellQuantity> <InitialBuyQuantity>662,0000</InitialBuyQuantity>
 <InitialSellQuantity>0,0000</InitialSellQuantity> </ZoneResults> </ZonalMR>
 </Transaction></Message>
```
### ZONALMR XSD

```

<?xml version="1.0" encoding="iso-8859-1"?>
<schema xmlns="http://www.w3.org/2001/XMLSchema" 
        targetNamespace="urn:XML-GM" xmlns:pd="urn:XML-GM" 
       elementFormDefault="qualified">
 <include schemaLocation="Types.xsd" />
 <complexType name="ZonalMR">
     <sequence>
 <element name="FlowDate" type="date" minOccurs="1" maxOccurs="1"></element>
 <element name="MarketCode" type="string" minOccurs="1" maxOccurs="1" />
 <element name="ZoneResults" type="pd:ZoneResultsDefinition" minOccurs="0" maxOccurs="unbounded" />
     </sequence>
 </complexType>
 <complexType name="ZoneResultsDefinition">
     <sequence>
 <element name="ZoneCode" type="pd:ty16len" minOccurs="1" maxOccurs="1" />
 <element name="MarginalPrice" type="pd:tyPriceThreeDecimals" minOccurs="1" maxOccurs="1" />
 <element name="MarginalBuyQuantity" type="pd:tyQuantity" minOccurs="1" maxOccurs="1"></element>
 <element name="MarginalSellQuantity" type="pd:tyQuantity" minOccurs="1" maxOccurs="1"></element>
 <element name="InitialBuyQuantity" type="pd:tyQuantity" minOccurs="1" maxOccurs="1"></element>
 <element name="InitialSellQuantity" type="pd:tyQuantity" minOccurs="1" maxOccurs="1"></element>
     </sequence>
 </complexType></schema>
```
# **OFFERTE**

# SOTTOMISSIONE DI UN'OFFERTA

 <?xml version="1.0" encoding="iso-8859-1"?> <Message xmlns:xsi="http://www.w3.org/2001/XMLSchema-instance" xmlns:xsd="http://www.w3.org/2001/XMLSchema" MessageType="Request" MessageDate="2013-10-24" MessageTime="14:56:07.5482924+02:00" xmlns="urn:XML-GM"> <Header> <Sender> <OperatorMsgCode>PBZ00001</OperatorMsgCode> </Sender> <Receiver> <OperatorMsgCode>IDGME</OperatorMsgCode> </Receiver> </Header> <Transaction> <Offer OfferType="A"> <ProductName>LOC-PROD</ProductName> <Quantity>5000</Quantity> <PBZPrice>23</PBZPrice> <ExpiryTime>2013-10-24</ExpiryTime> <MarketCode>PBZ1</MarketCode> <FlowDate>2013-10-25</FlowDate> <OfferPointCode>45625787</OfferPointCode> </Offer> </Transaction> <Transaction> <Offer OfferType="A"> <ProductName>LOC-PROD</ProductName> <Quantity>4000</Quantity> <PBZPrice>24</PBZPrice> <ExpiryTime>2013-10-24</ExpiryTime> <MarketCode>PBZ1</MarketCode> <FlowDate>2013-10-25</FlowDate> <OfferPointCode>45625787</OfferPointCode> </Offer> </Transaction> <Transaction> <Offer OfferType="V"> <ProductName>TITLE-TRAN</ProductName> <Quantity>2000</Quantity> <PBZPrice>27</PBZPrice><ExpiryTime>2013-10-24</ExpiryTime>

```
 <MarketCode>PBZ1</MarketCode>
 <FlowDate>2013-10-25</FlowDate> 
 <ReferenceDate>2013-10-26</ReferenceDate >
 <OfferPointCode>45345787</OfferPointCode> </Offer>
 </Transaction></Message>
```
#### MODIFICA DI UN'OFFERTA <?xml version="1.0" encoding="iso-8859-1"?> <Message xmlns:xsi="http://www.w3.org/2001/XMLSchema-instance" xmlns:xsd="http://www.w3.org/2001/XMLSchema" MessageType="Request" MessageDate="2013-10-24" MessageTime="15:02:49.7456672+02:00" xmlns="urn:XML-GM"> <Header> <Sender> <OperatorMsgCode>PBZ00001</OperatorMsgCode> </Sender> <Receiver> <OperatorMsgCode>IDGME</OperatorMsgCode> </Receiver> </Header> <Transaction> <Offer OffersId="74285" OfferType="A"> <ProductName>LOC-PROD</ProductName> <Quantity>6000,0</Quantity> <PBZPrice>13,000</PBZPrice> <ExpiryTime>2013-10-24</ExpiryTime> <MarketCode>PBZ1</MarketCode> <FlowDate>2013-10-25</FlowDate> <OfferPointCode>123434345</OfferPointCode> </Offer> </Transaction></Message>

## INVIO DI UN'OFFERTA PREDEFINITA

```

<?xml version="1.0" encoding="iso-8859-1"?>
<Message xmlns:xsi="http://www.w3.org/2001/XMLSchema-instance" xmlns:xsd="http://www.w3.org/2001/XMLSchema" MessageType="Request"
MessageDate="2013-10-24" MessageTime="15:12:10.1871977+02:00" xmlns="urn:XML-GM">
  <Header>
 <Sender>
 <OperatorMsgCode>PBZ00001</OperatorMsgCode> </Sender>
 <Receiver>
```

```
 <OperatorMsgCode>IDGME</OperatorMsgCode> </Receiver> </Header>
 <Transaction>
 <Offer OfferType="V">
       <ProductName>LOC-PROD</ProductName> <Quantity>6500</Quantity> <PBZPrice>12</PBZPrice>
 <ExpiryTime>2013-10-24</ExpiryTime> <Predefined>true</Predefined>
 <MarketCode>PBZ1</MarketCode>
 <FlowDate>2013-10-24</FlowDate>
 <OfferPointCode>345674216</OfferPointCode> </Offer>
 </Transaction></Message>
```
### GMOFFER.XSD

```

<?xml version="1.0" encoding="iso-8859-1"?>
<schema xmlns="http://www.w3.org/2001/XMLSchema" 
       targetNamespace="urn:XML-GM" xmlns:pd="urn:XML-GM" 
       elementFormDefault="qualified">
 <include schemaLocation="Types.xsd" />
 <complexType name="Offers">
    <sequence>
 <element name="ProductName" type="pd:ty32len" minOccurs="1" maxOccurs="1" />
      <choice>
 <element name="Contracts" type="int" minOccurs="1" maxOccurs="1"/>
 <element name="Quantity" type="pd:tyQuantity" minOccurs="1" maxOccurs="1" />
      </choice>
 <choice>
 <element name="Price" type="pd:tyPrice" minOccurs="0" maxOccurs="1" />
 <element name="MBPrice" type="pd:tyPriceTwoDecimals" minOccurs="0" maxOccurs="1" />
 <element name="MTPrice" type="pd:tyPriceThreeDecimals" minOccurs="0" maxOccurs="1" />
 <element name="PBZPrice" type="pd:tyPriceThreeDecimals" minOccurs="0" maxOccurs="1" />
      </choice>
 <element name="ExpiryTime" type="date" minOccurs="1" maxOccurs="1" />
 <element name="Predefined" type="boolean" minOccurs="0" maxOccurs="1" default="false"></element>
 <element name="MarketCode" type="string" minOccurs="0" maxOccurs="1" />
 <element name="Notes" type="string" minOccurs="0" maxOccurs="1" />
 <element name="Replacement" type="boolean" minOccurs="0" maxOccurs="1"/>
 <element name="FlowDate" type="date" minOccurs="0" maxOccurs="1" nillable="true" />
 <element name="StorageOperatorCode" type="pd:ty32len" minOccurs="0" maxOccurs="1" />
 <element name="OTCMarketPlayerCode" type="pd:ty32len" minOccurs="0" maxOccurs="1" />
```

```
 <element name="OTCCode" type="pd:ty32len" minOccurs="0" maxOccurs="1" />
 <element name="ReferenceDate" type="date" minOccurs="0" maxOccurs="1" nillable="true" />
 <element name="OfferPointCode" type="pd:ty32len" minOccurs="0" maxOccurs="1" />
    </sequence>
 <attribute name="SessionsId" type="int" use="optional" default="0" />
 <attribute name="OffersId" type="int" use="optional" default="0" />
 <attribute name="VendorCode" type="pd:ty32len" use="optional" />
 <attribute name="OfferType" type="pd:ty4len" use="required" />
 <attribute name="OfferMode" type="pd:tyMKOfferMode" use="optional" />
 <attribute name="OTCConfirmation" type="boolean" use="optional"/>
   </complexType></schema>
```
## REVOCA DI UN'OFFERTA

 <?xml version="1.0" encoding="iso-8859-1"?> <Message xmlns:xsi="http://www.w3.org/2001/XMLSchema-instance" xmlns:xsd="http://www.w3.org/2001/XMLSchema" MessageType="Request" MessageDate="2013-10-24" MessageTime="15:09:42.3717011+02:00" xmlns="urn:XML-GM"> <Header> <Sender> <OperatorMsgCode>PBZ00001</OperatorMsgCode> </Sender> <Receiver> <OperatorMsgCode>IDGME</OperatorMsgCode> </Receiver> </Header> <Transaction> <OfferChangeStatus OfferId="74285"> <Status>R</Status> </OfferChangeStatus> </Transaction></Message>

### GMOFFERCHANGESTATUS.XSD

```

<?xml version="1.0" encoding="iso-8859-1"?>
<schema xmlns="http://www.w3.org/2001/XMLSchema" 
        targetNamespace="urn:XML-GM" xmlns:pd="urn:XML-GM" 
       elementFormDefault="qualified">
 <include schemaLocation="Types.xsd" />
 <complexType name="OffersChangeStatus">
    <sequence>
```

```
 <element name="Status" type="pd:ty1len" minOccurs="1" maxOccurs="1" />
       </sequence>
 <attribute name="OfferId" type="int" use="optional" default="1" />
  </complexType></schema>
```
**Caso 1: Sottomissione offerta**

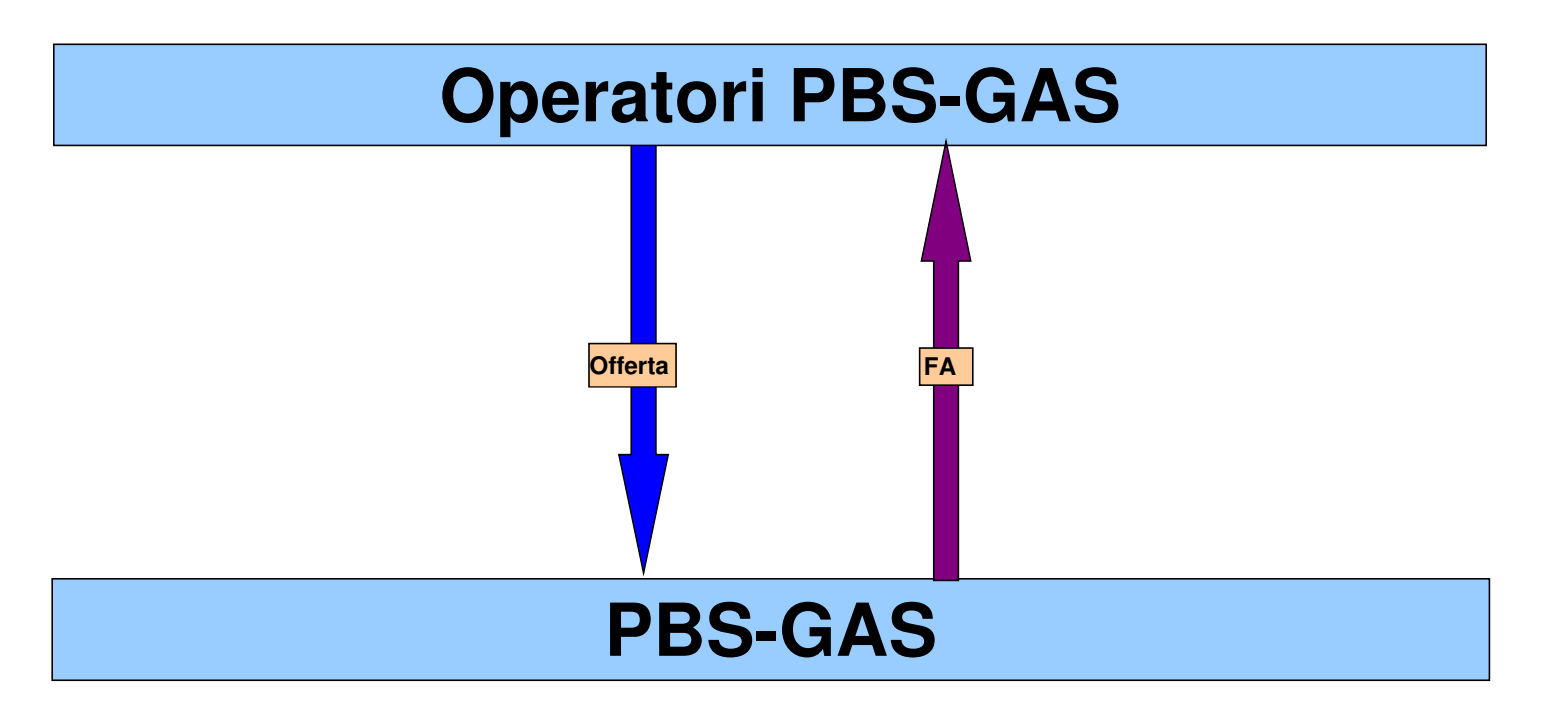

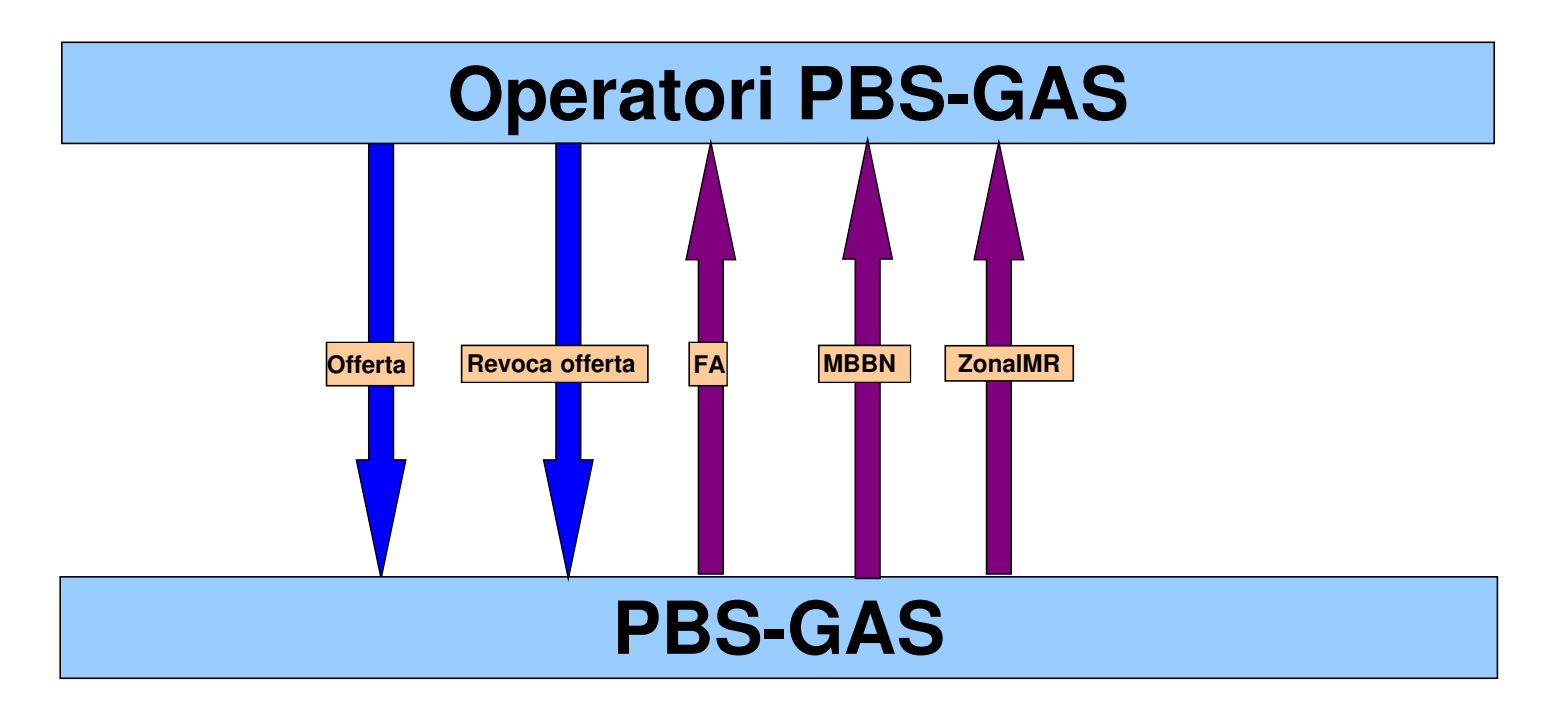

#### **Caso 3: Sottomissione offerta, Chiusura ed esecuzione Mercato**

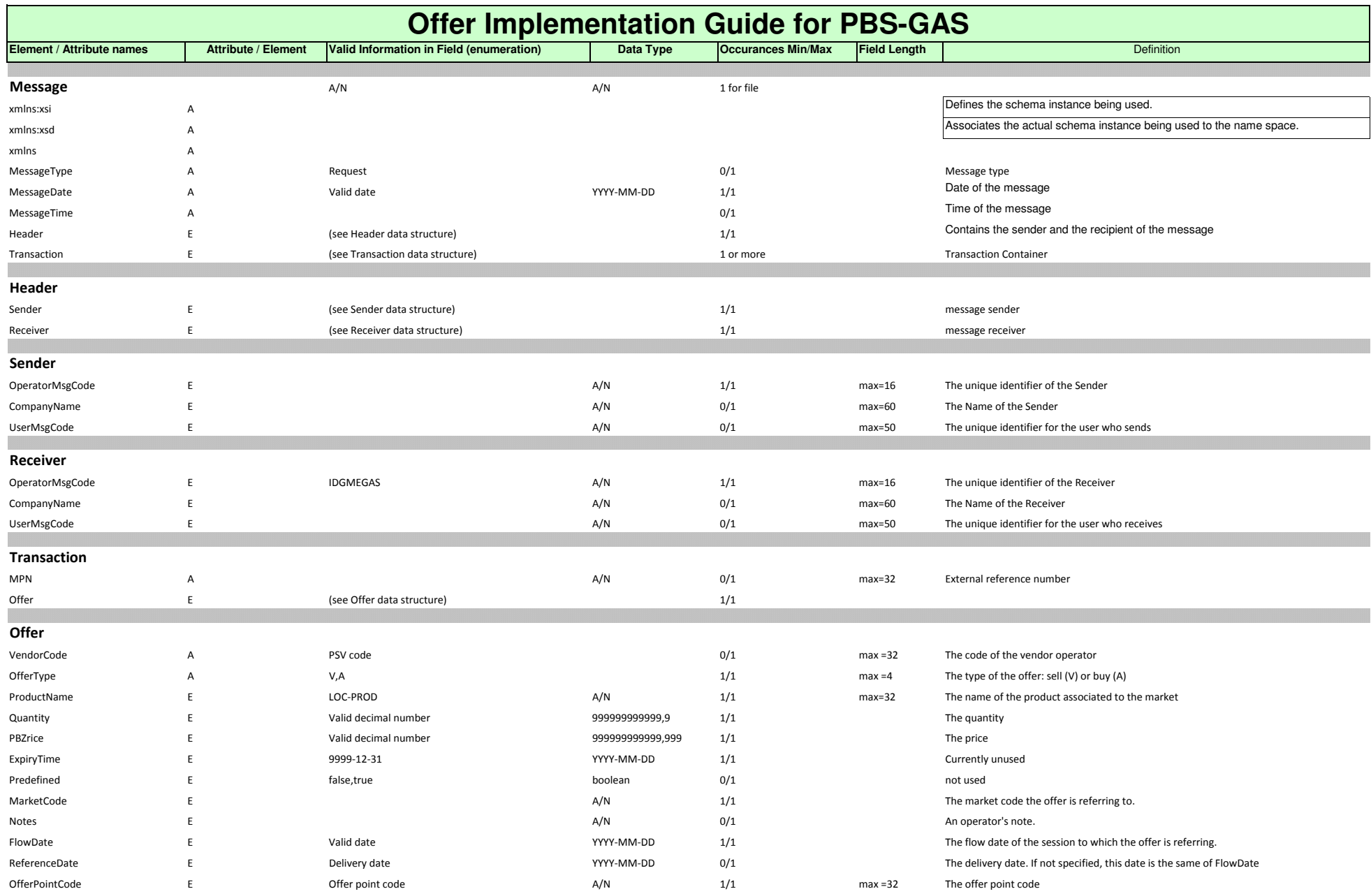

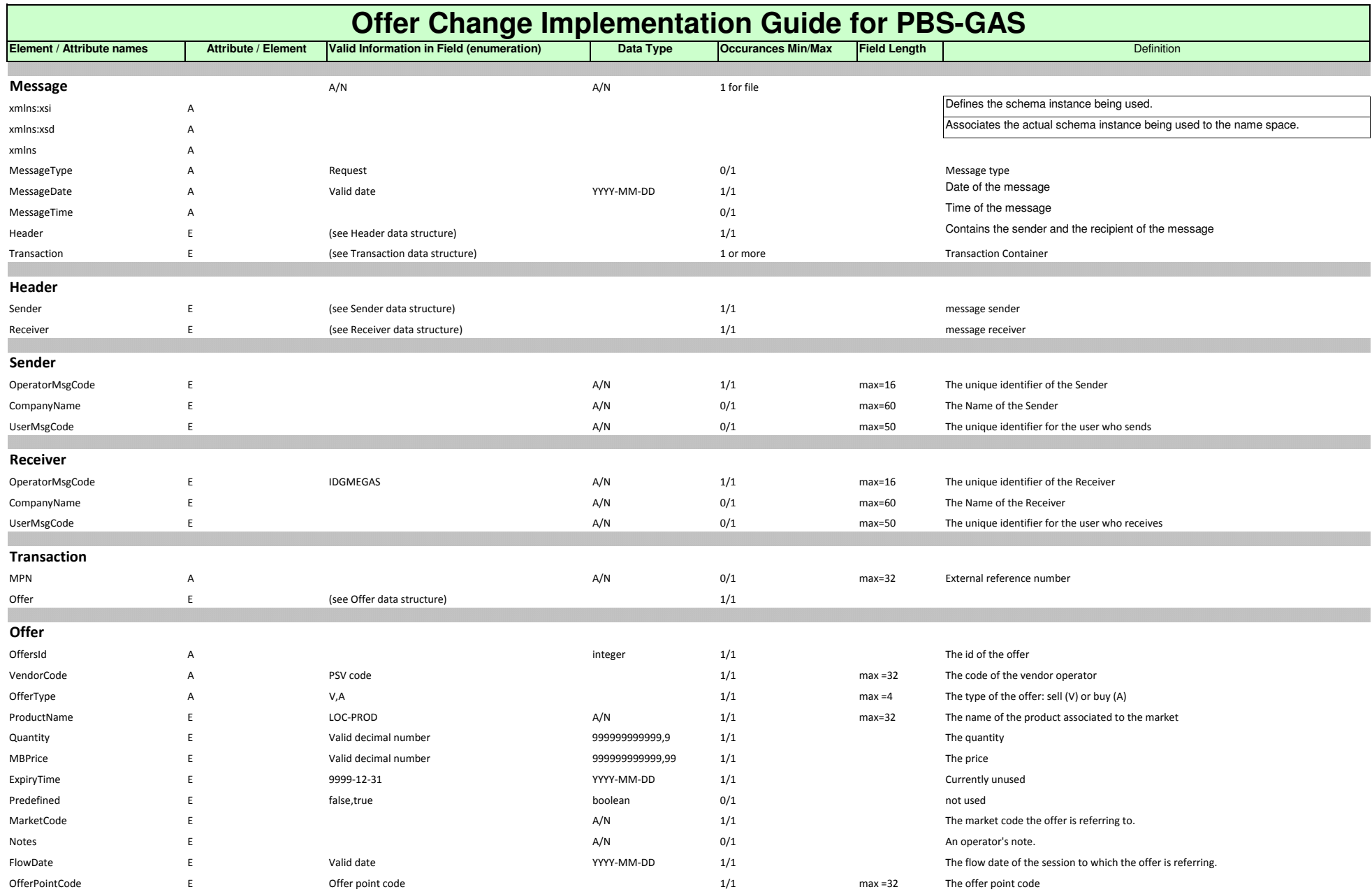

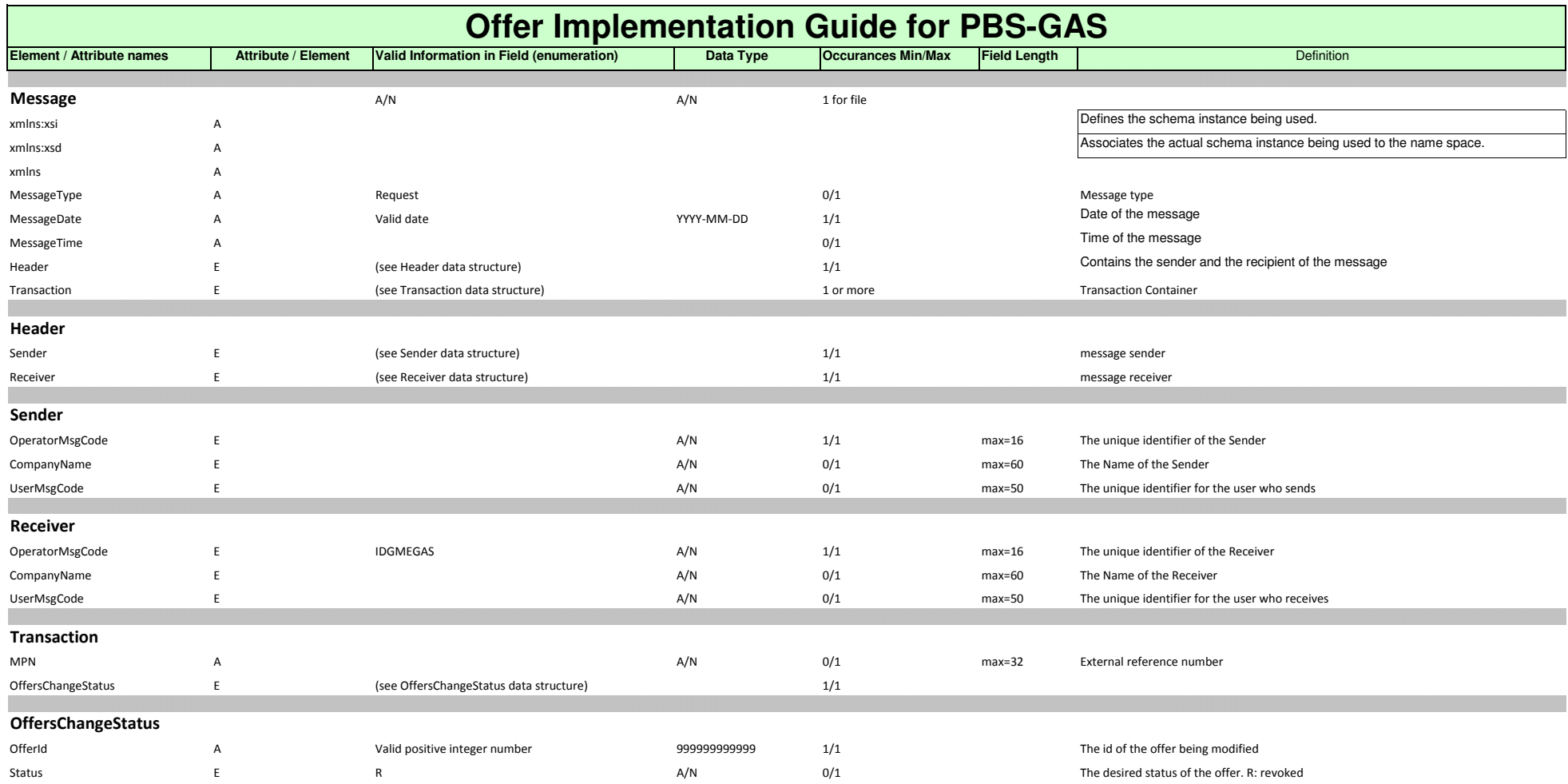

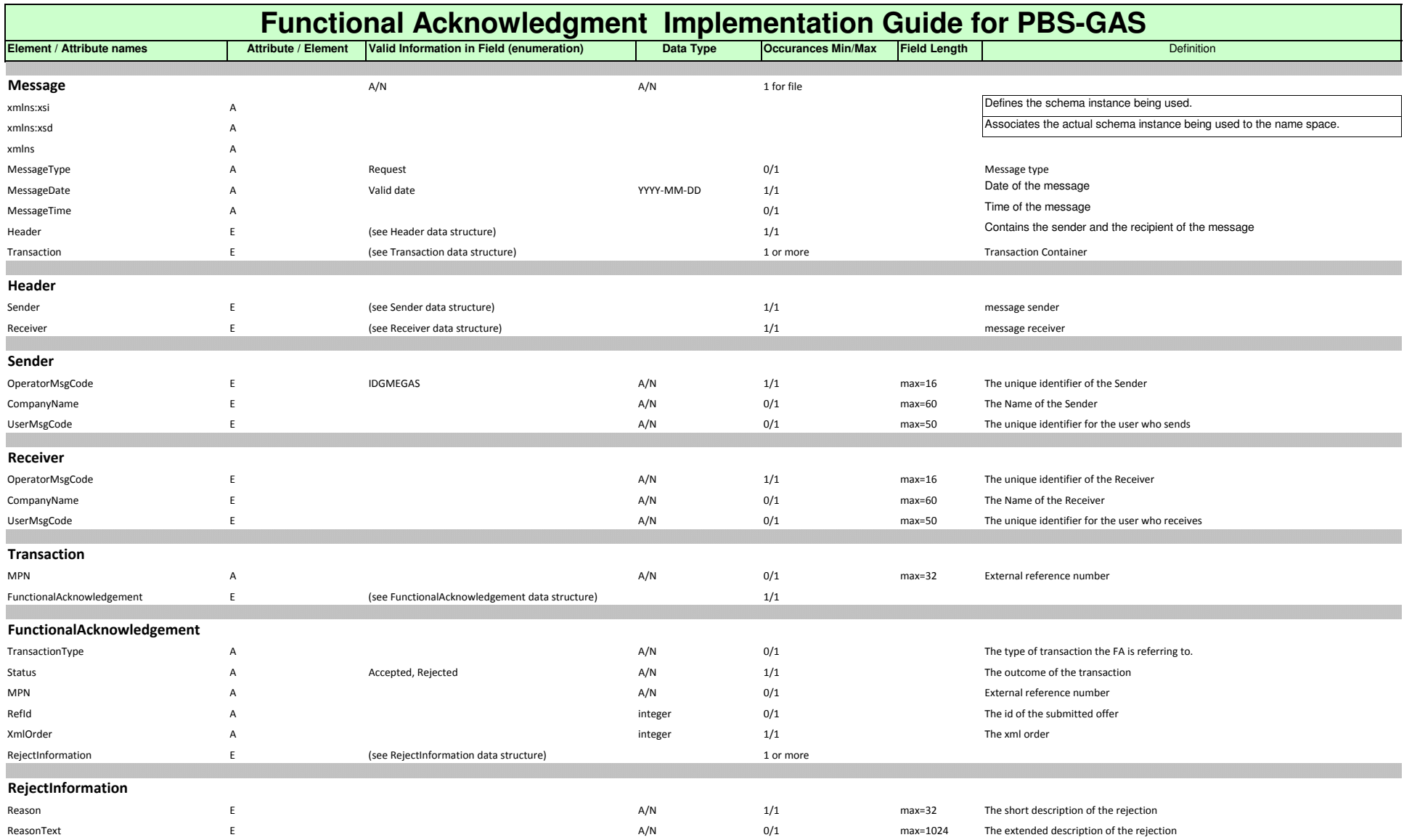

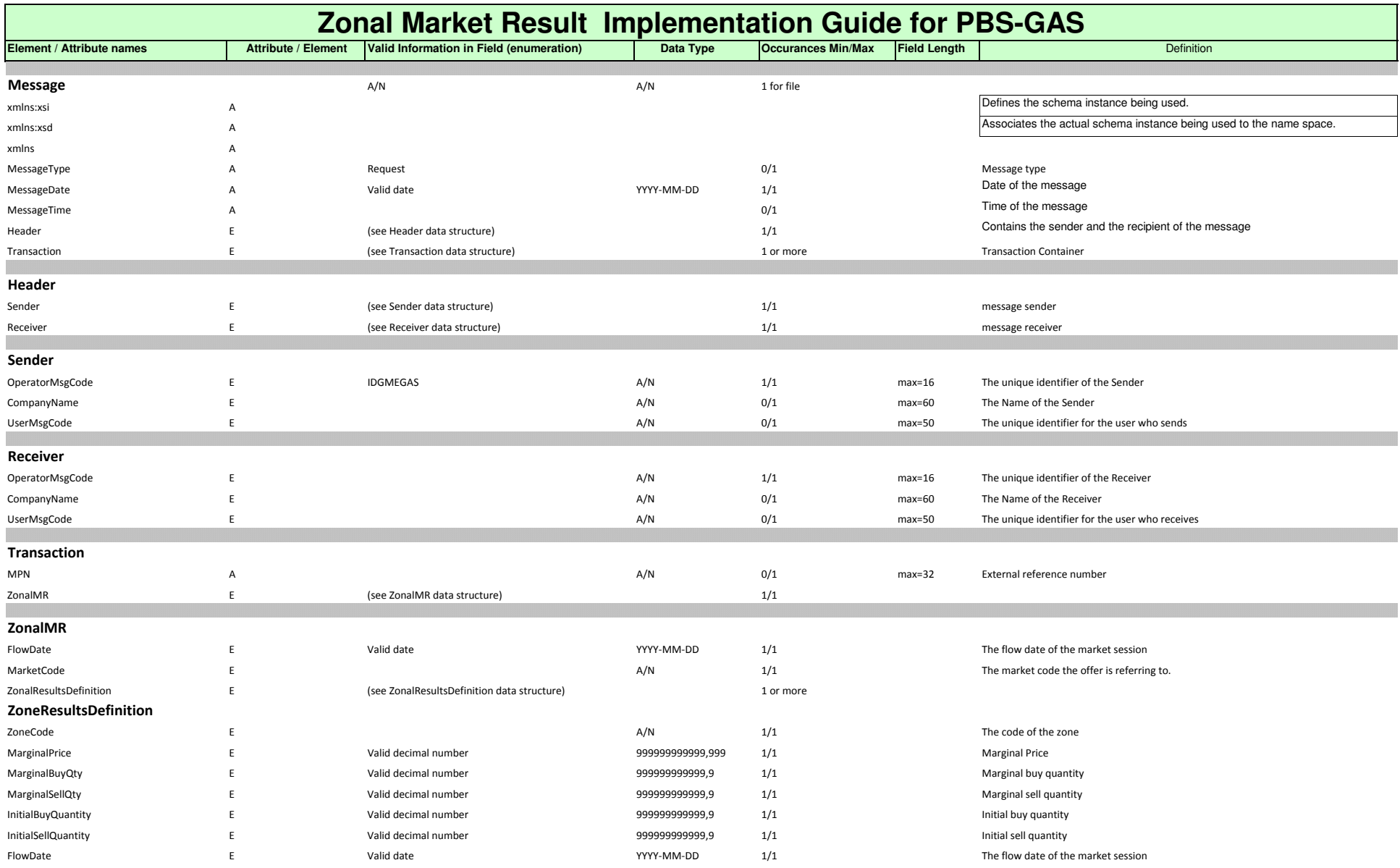

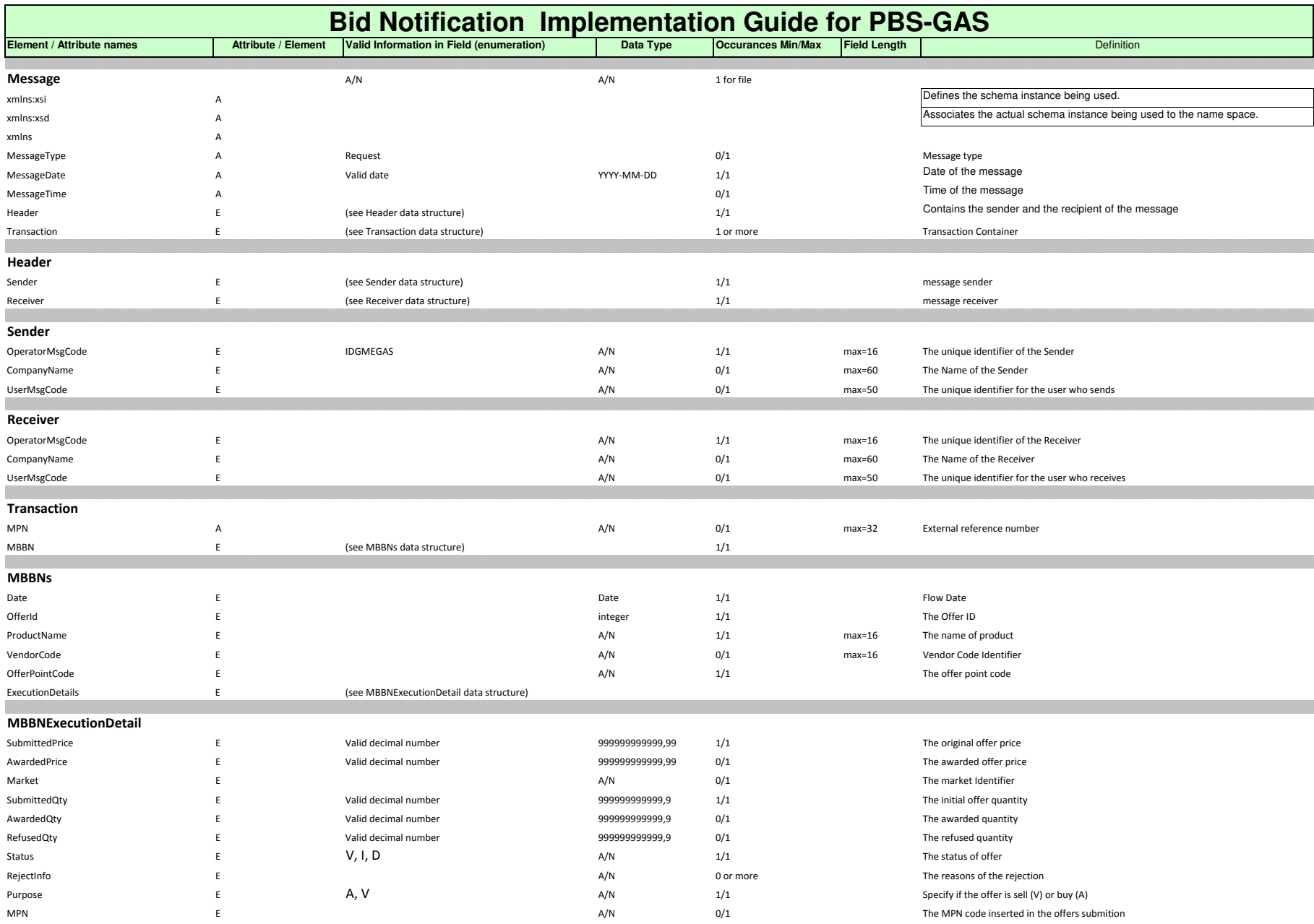